### **Fortran 90/95 wykład 2 & 3**

**Janusz Andrzejewski**

**13/11/11**

# **PLAN**

- □ Alfabet
- □ Typy danych

◊

- ◊ Typy wewnętrzne
	- ◊ Całkowite
	- ◊ Rzeczywiste
	- ◊ Zespolone
	- ◊ Logiczne
	- ◊ Znakowe
- ◊ Typy definiowane

### **Alfabet czyli co wolno a co nie.**

- □ Znaki alfanumeryczne
	- ◊ 26 liter alfabetu angielskiego, od A do Z
	- ◊ 10 cyfr, od 0 do 9
	- ◊ Znak podkreślenia, "\_"
- □ Znaki specjalne: = +  $* / ( )$ , .  $\frac{1}{7}$  : (spacja) ! " % & ; < > ?
- □ Znaki \$ oraz ? nie mają specjalnego znaczenia
- □ Standard nie wymaga wspomagania dla małych liter
- □ Jeśli są małe litery, to duże i małe litery są utożsamiane. Fortran nie jest czuły na wielkość liter

## **Alfabet cd.**

□ Wszelkie nazwy (zmiennych, stałych itp.) muszą zaczynać się od litery i mogą składać tylko ze znaków alfanumerycznych

Poprawne nazwy: a12, stol\_kuchenny

Niepoprawne nazwy: 12a, a23\*, stol(kuchenny)

- □ Nazwą może być **dowolne** słowo, we Fortranie nie ma słów zarezerwowanych
- □ Nazwy zmiennych muszą być odseparowane przynajmniej jedną spacją od innych nazw, słów lub etykiet

**real** x

**read** 10

30 **do** k=1, 3

# **Alfabet cd. cd.**

□ Opcjonalne spacje w słowach kluczowych:

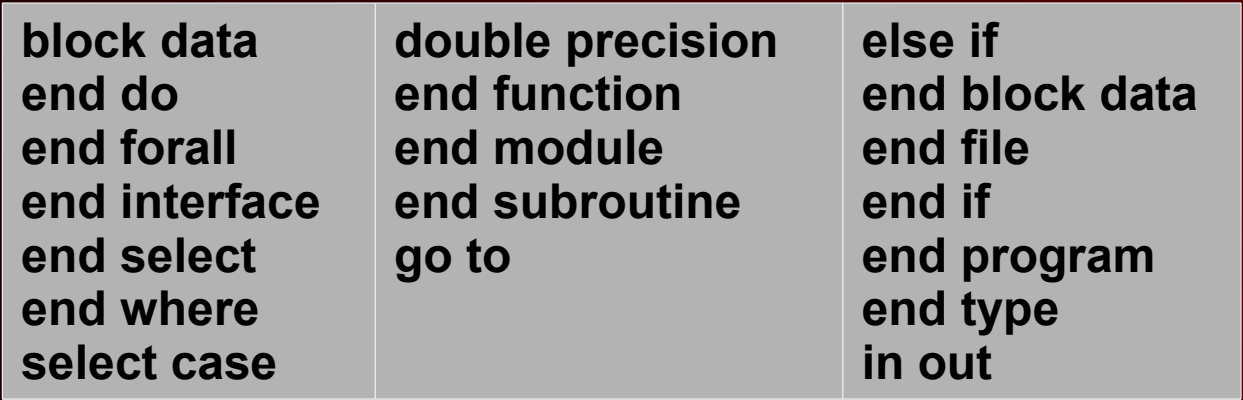

- □ Każda lina może zawierac do 132 znaków
- □ Aż 39 dodatkowych linii kontynuacji może być użytych

**x = & (-y+delta) & /(2.0\*a)** 

# **Typy danych**

- □ W Fortranie można zdefiniować i użuwać różnych typów
- □ Typ danych zbiór wartości oraz operacji które są dozwolone np: wartości -2, -1, 0, 1, 2; operacje 1+1, 1-1
- □ W Fortranie mamy do dyspozycji:
	- ◊ Typy wbudowane (intrinsinc)
	- ◊ Typy definiowane
- □ Typy wbudowane
	- ◊ Typy liczbowe
	- ◊ Typ logiczny
	- ◊ Typ znakowy ('łańcuchy')

# **Typy liczbowe**

- □ Typ całkowity reprezentuje liczby całkowite w danym zakresie. Domyślny (default) zakres typ całkowity nie jest sprecyzowany, ale zwykle jest to od  $-2^{(n-1)}$  do  $2^{(n-1)-1}$ , dla maszyn 32 bitowych daje to od -2 147 483 648 do 2 147 483 647
- □ Typ rzeczywisty typ w którym można przedstawić liczby rzeczywiste. Standard mówi o 2 typach rzeczywistych:
	- ◊ Typ rzeczywisty pojedynczej precyzji

**REAL x**

#### **REAL :: x2**

◊ Typ rzeczywisty o zwiększonej precyzji tzw. podwójnej precyzji

#### **DOUBLE PRECISION y**

□ Typ zespolony

**COMPLEX zpom**

**COMPLEX :: zpom1**

# **Typy nieliczbowe**

- □ Typ logiczny posiada tylko 2 wartości: **.true.** oraz **.false. LOGICAL prawda**
- □ Typ znakowy pozwala na zapamiętanie ciągu znaków **CHARACTER(12) ciag12 CHARACTER(LEN=15) :: ciag15**

# **Typ całkowity - parametryzacja**

□ Fortran 95 umożliwia określenie określenie zakresu dla liczby całkowitej, za pomocą funkcji wewnętrznej

 **selected\_int\_kind(zakres)**, gdzie *zakres* określa liczby całkowite z przedziału (-10^zakres, 10^zakres).

- □ Można zdefiniować sobie różne rodzaje (**kind**) liczb całkowitych
	- **I1B = SELECTED\_INT\_KIND(2)**
	- **I2B = SELECTED\_INT\_KIND(4)**
	- **I4B = SELECTED\_INT\_KIND(9)**
	- **I8B = SELECTED\_INT\_KIND(18)**
- □ Funkcja **selected\_int\_kind** definuje tzw. rodzaj liczby całkowitej, do odczytu rodzaju liczby służy funkcja **kind(argument)**
- □ Jeśli nie da się znaleźć takiego rodzaju liczby który spełnia warunek, wówczas wartością funkcji jest -1
- □ rodzaj liczby nie koniecznie oznacza ilość bajtów potrzebnych do zapamiętania danej liczby

### **Typ całkowity – stałe nazwane i liczbowe**

**INTEGER, PARAMETER :: a=5 INTEGER, PARAMETER :: b=2\*3, c=b/2 INTEGER, PARAMETER :: i1b=selected\_int\_kind(2) INTEGER(i1b), PARAMETER :: d=3**

Definicje stałych liczbowych:

- 23 liczba 23 o domyślnym type całkowitym
- 23\_i1b liczba 23 o typie i1b liczby całkowitej
- 23\_1 bardzo niebezpieczne,

# **Typ całkowity**

□ Ogólna deklaracja typu całkowitego **INTEGER [ ( [KIND =] rodzaj ) ] INTEGER x INTEGER (KIND=dlugi) Caly INTEGER (SHORT) :: wybor INTEGER(KIND=selected\_int\_kind(5)) :: aa**

□ Operacje zdefiniowane na typie całkowitym

- ◊ Arytmetyczne: +(dodawanie) -(odejmowanie) \*(mnożenie) /(dzielenie) \*\*(potęgowanie)
- $\circ$  Relacji: <, <=, ==, /=, >= >
- ◊ Jednoargumentowe (unary) -(minus) +(plus)
- □ Jeżeli wszystkie operandy są typu całkowitego, wynikiem wyrażenia jest typ całkowity

## **Typ rzeczywisty**

□ Do określenia rodzaju (kind) liczby rzeczywistej służy funkcja

 **selected\_real\_kind([p] [, r])**, gdzie p – oznacza precyzję liczby rzeczywistej, r – zakres liczby rzeczywistej.

- □ W przypadku gdy nie da się znaleźć odpowiedniego typu danych funkcja ta zwraca wartośći:
	- $\cdot$  -1 gdy nie ma odpowiedniej precyzji
	- ◊ -2 gdy nie ma odpowiedniego zakresu
	- ◊ -3 gdy nie ma odpowiedniej precyzji i zakresu

Przykłady:

selected\_real\_kind(5, 10)

selected\_real\_kind(p=10)

selected\_real\_kind(r=20)

## **Typy rzeczywiste - przykłady**

```
integer, parameter ::long=selected_real_kind(9, 99)
 DOUBLE PRECISION dx, dy
REAL rx, ry
 real :: a, b
 real(long):: c, d
 real(8) :: x, y ! Ryzykownie, najprawdopodobniej jest to double 
                 !precision
```
 $A = 1.0$ 

B=1.0e0; B1=1.0d0;

c=2.0\_long

X=4.0\_8 ! ryzykownie

### **REAL cd.**

□ Ogólna definicja typu rzeczywistego **REAL [ ( [ KIND= ] rodzaj)] REAL x, y REAL(KIND=wyoska) :: x1, x2 REAL(selected\_real\_kind(8,70) ) :: aa** 

- □ Operacje zdefiniowane na typie rzeczywistym
	- ◊ Arytmetyczne: +(dodawanie) -(odejmowanie) \*(mnożenie) /(dzielenie) \*\*(potęgowanie)
	- Relacji: <, <=, ==, /=, >= >
	- ◊ Jednoargumentowe (unary) -(minus) +(plus)
- □ Jeżeli jeden z operandów jest typu rzeczywistego, wynik wyrażenia jest typu rzeczywistego

# **Typ COMPLEX**

Typ COMPLEX składa się z 2 licz rzeczywistych, więc do określenia typu COMPLEX używa sie tego samego sposobu co do określenia typu dla licz rzeczywistych

COMPLEX cz

DOUBLE COMPLEX dz, zz

integer, parameter :: lzsp=selected\_real\_kind(9, 99)

complex :: z1

complex(lzsp) :: z2

 Z1=(1.0, 2.0)  $z2=(1.0$   $|zsp, 3.0$   $|zsp)$ 

## **COMPLEX**

- □ Ilość rodzajów (kind) liczb zespolonych musi być taka sama jak ilość rodzajów liczb rzeczywistych
- □ Ilość pamięci potrzebnej na przechowywanie liczby zespolonej musi być dwa razy większa niż ilość pamięci potrzebnej na przechowywanie liczby rzeczywistej o tym samym rodzaju co liczba zespolona

#### **COMPLEX [ ( [KIND= ] rodzaj )]**

- □ Operacje zdefiniowane na typie zespolonym
	- ◊ Arytmetyczne: +(dodawanie) -(odejmowanie) \*(mnożenie) /(dzielenie) \*\*(potęgowanie)
	- $\circ$  Relacji:  $==, /=$
	- $\circ$  Jednoargumentowe (unary) -(minus) +(plus)
- □ Jeżeli jeden z operandów jest typu zespolonego, wynik wyrażenia jest typu zespolonego

## **Kilka funkcji związanych z modelem liczb dostępnych w implementacji**

- □ **digits(x)**  dla x całkowitych albo rzeczywistych, zwraca ilość cyfr znaczących reprezentowanych dla argumentu typu x
- □ **range(x) –** dla x całkowitych, rzeczywistych lub zespolonych, zwraca zakres liczby reprezentowanej przez argument x
- □ **huge(x)** dla x całkowitych lub rzeczywistych, zwraca najwiekszą liczbę w modelu reprezentowanym przez argument x
- □ **tiny(x)**  dla x rzeczywistej, zwraca najmniejsza dodatnią liczbę reprezentowaną przez argument x
- □ **precision(x)**  dla x rzeczywistej lub zespolonej, ilość cyfr znaczących w zapisie dziesiętnym dla licz reprezentowanych przez argyment x
- □ **maxexponent(x), minexponent(x)** dla x rzeczywistych, największy lub najmniejszy wykładnik dla liczb reprezentowanych przez argument x

# **Typ logiczny**

- □ Służy do zapamiętywania wartości wyrażeń logicznych
- □ Ma tylko dwie wartości prawdę **.true.** oraz fałsz **.false. LOGICAL :: prawda, klamstwo prawda=.true.**

#### **klamstwo=.false.**

- □ Kompilator musi posiadać implementację tylko jednego domyślnego typu logicznego
- □ Nie ma żadnej wewnętrznej funkcji która by pozwalała na wybór rodzaju typu logicznego
- □ Ogólna deklaracja typu logicznego

**LOGICAL [ ( [KIND=] rodzaj )]** 

## **Typ znakowy**

□ Służy do przechowywania napisów

CHARACTER(len=dlugosc) :: zdanie

 - okresla zmienna *zdanie* które może zapamiętać dowolny ciąg znaków o długości *dlugosc*

**CHARACTER(LEN=23) :: zdanie23 CHARACTER(24) :: zdanie24 CHARACTER\*25 :: zdanie25 zdanie23='Ala ma kota !!' zdanie24="I don't want"**

# **CHARACTER**

- □ Kompilator musi posiadać implementację tylko jednego domyślnego typu znakowego
- □ Możliwe deklaracje
	- ◊ CHARACTER (dlugosc[, [KIND=]rodzaj])
	- ◊ CHARACTER(LEN=dlugosc [, KIND=rodzaj])
	- ◊ CHARACTER(KIND=rodzaj [, LEN=dlugosc])
	- ◊ CHARACTER\*dlugosc
- □ Jeśli pominiemy długość, wtedy domyślną długością jest 1
- □ Jeśli długość ma wartość ujemną, wtedy założoną długością jest zero

## **CHARACTER cd.**

□ Do wybory rodzaju typu znakowego służy funkcja

**selected\_char\_kind(**nazwa**)**, gdzie w szczególności nazwa

- ◊ DEFAULT domyślny zbiór znaków, tyle co KIND('A')
- ◊ ASCII zbiór znaków ASCII
- $\textdegree$  ISO\_10646 międzynarodowy zbiór znaków 4 bajtowy, w którym każdy z międzynarodowych znaków ma swoją reprezentację
- □ W przypadku gdy danego zbioru znaków nie zaimplementowano, funkcja selected char kind zwraca wartość -1

# **Typy danych a pamięć**

- □ Domyślny typ rzeczywisty musi zajmować tyle pamięci ile domyślny typ całkowity
- □ Typ DOUBLE PRECISION musi zajmować dwa razy więcej pamięci niż domyślny typ rzeczywisty
- □ Typ complex zajmuje dwa razy więcej pamięci niż taki sam typ rzeczywisty
- □ Domyślny typ logiczny musi zajmować tyle samo pamięci co domyślny typ całkowity
- □ Ilość pamięci potrzebnej do przechowywania znaku nie musi być taka sama jak dla domyślnego typu całkowitego

# **Typ danych definiowany**

W Fortranie 90/95 można definiować własne nowe struktury danych. Postać:

```
 type nazwa_SD
```

```
 typ_zmiennej :: nazwa_zmiennej
```

```
 ...
```

```
 end type nazwa_SD
```

```
Przykład:
```

```
 type osoba
```

```
 character(len=20) :: imie
real :: wiek
integer :: id
```

```
 end type osoba
```
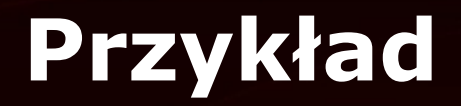

Deklaracja zmiennych o własnym typie danych type(osoba) :: me

Operacje na strukturach danych. Dostęp do poszczególnych pól SD poprzez operator "%" me%imie="Janusz" me%wiek=podaj\_wiek() me%id+9 ! jako wyrażenie

# **Dziękuję za uwagę**